## SAP ABAP table SMOEQST {Equipment to BOM Link}

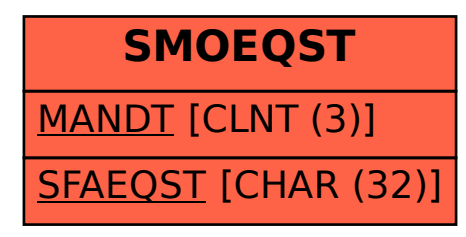